#### 3 **HOW OBSERVANT ARE YOU?**

Look out for these landmarks in the village. Say where you found each one in the space provided.

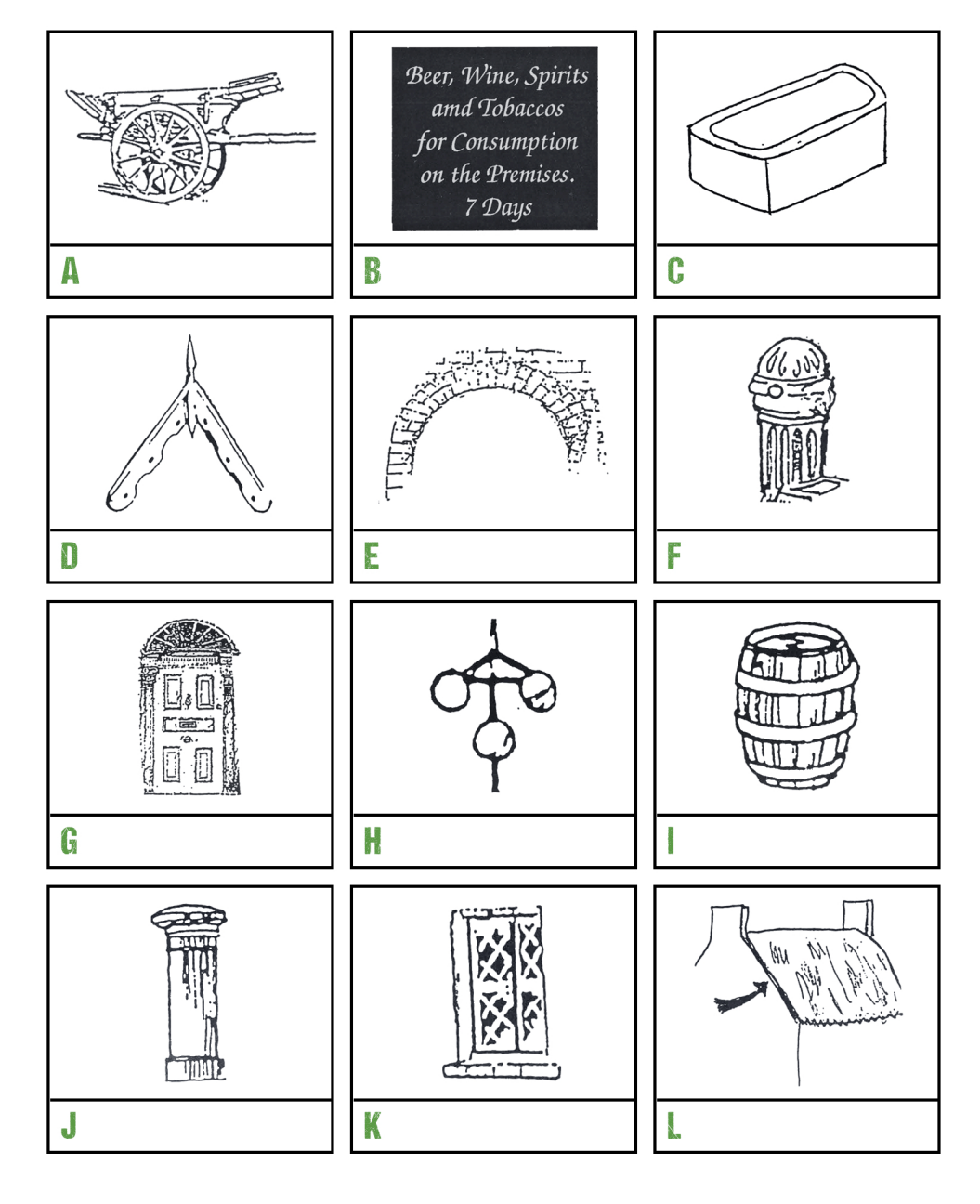

# THE VILLAGE EXPLORER **19TH CENTURY VILLAGE STREET**

### **GO TO BUNRATTY VILLAGE. STAND OUTSIDE THE SCHOOL**

Go into the Girls school.

- Look at the name of the school. Write the name here:  $\left| \mathbf{I} \right|$
- How many pupils sat in the long benches? (Why not try this out?)  $\frac{1}{2}$

### Look into the room next door.

- What were the small holes in the desk used for? C
- List 5 ways in which this classroom is different from your own:  $\mathbf{Y}_{\mathbf{c}}$

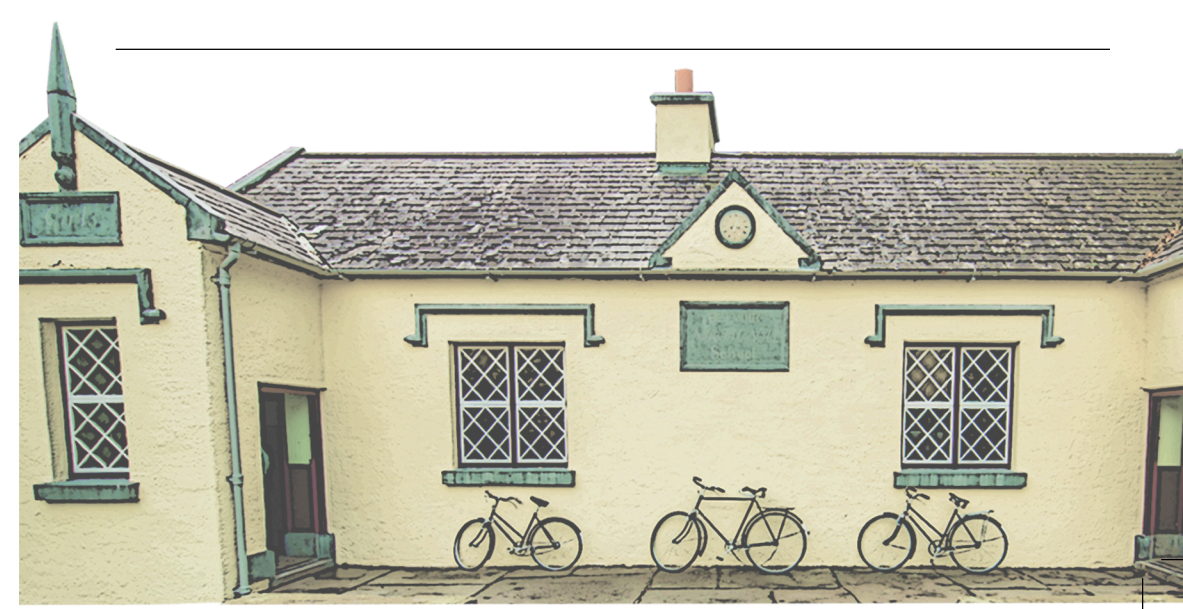

## 2 LEAVE THE SCHOOL AND GO INTO THE VILLAGE STREET

Look around. Now you are ready to answer these questions.

As you enter the village street, you will notice a pillar box on your A right hand side.

When was the pillar box made?

Who was the monarch of the United Kingdom with the pillar box was first placed here?

Most of the houses in the village are roofed with slate but one house  $\mathcal{S}_i$ is an exception.

Which house is this and how is it roofed?

What colour is the doctors house? C

Match the person to the correct occupation:  $\mathbf{M}$ 

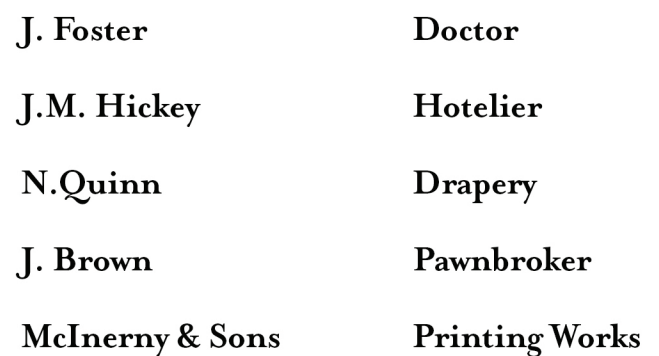

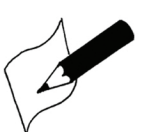

In the village there are several signs. Draw your favourite sign in this box!